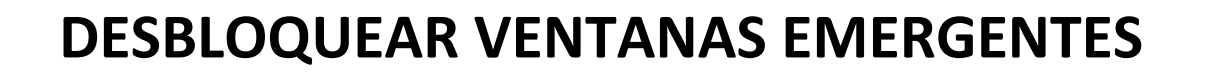

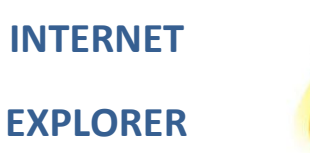

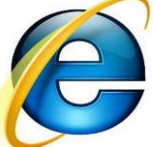

**EXPLORER**

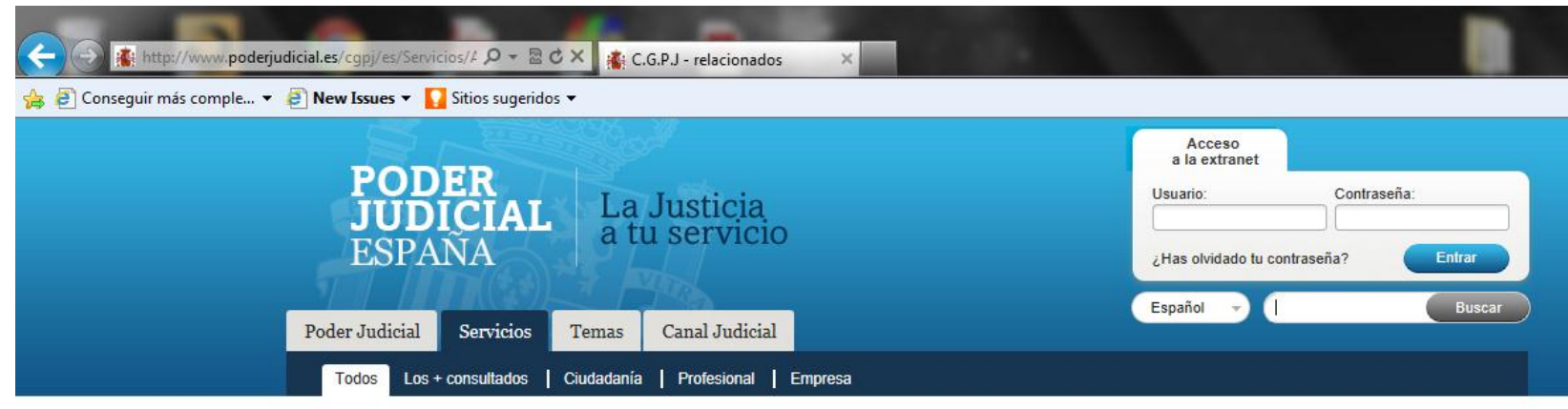

Estás en: Servicios > Todos > Acceso a la Carrera Judicial: Jueces y Fiscales > Formulario para la solicitud de admisión a pruebas selectivas de acceso a las Carreras Judicial y Fiscal 2013

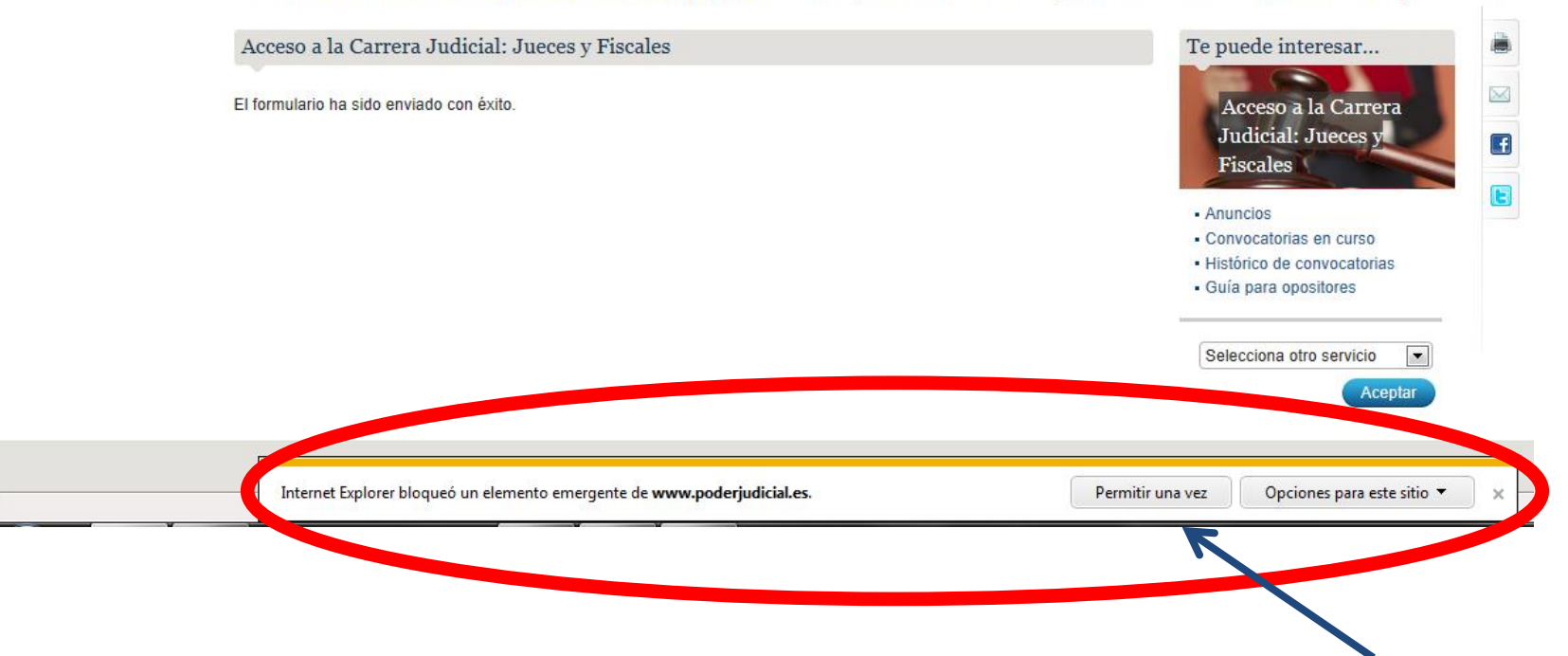

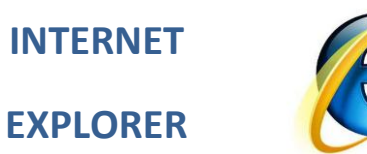

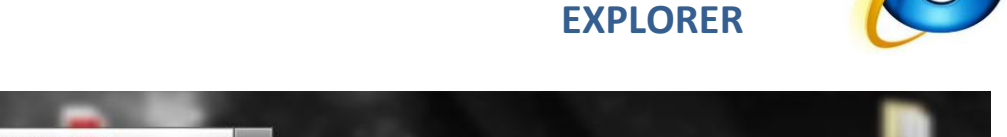

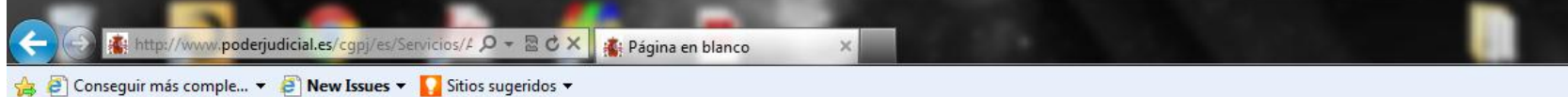

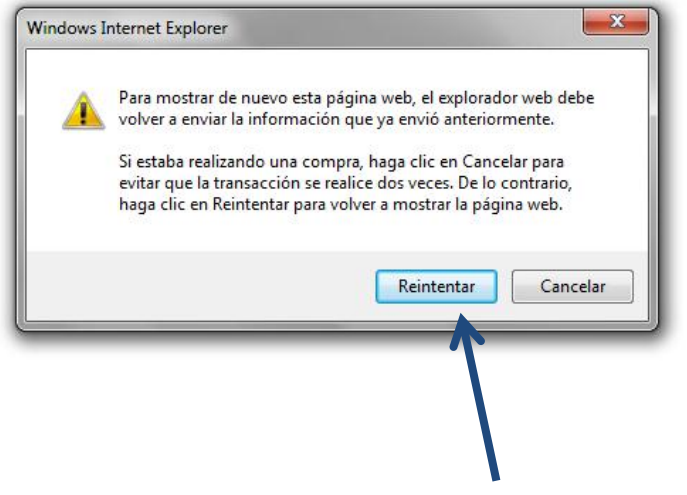

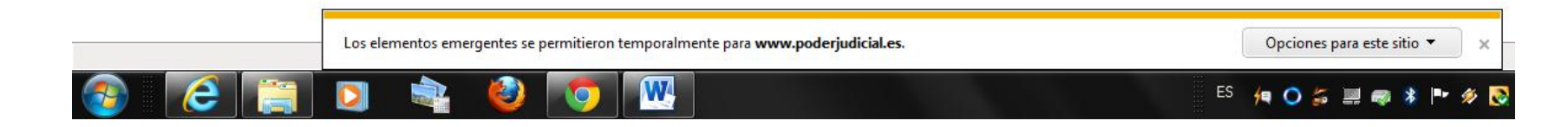

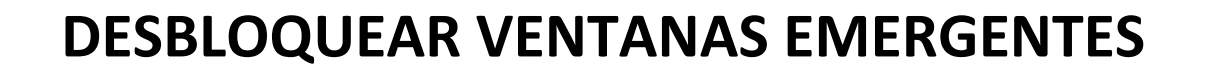

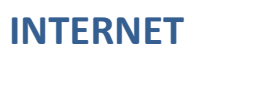

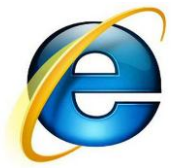

**EXPLORER**

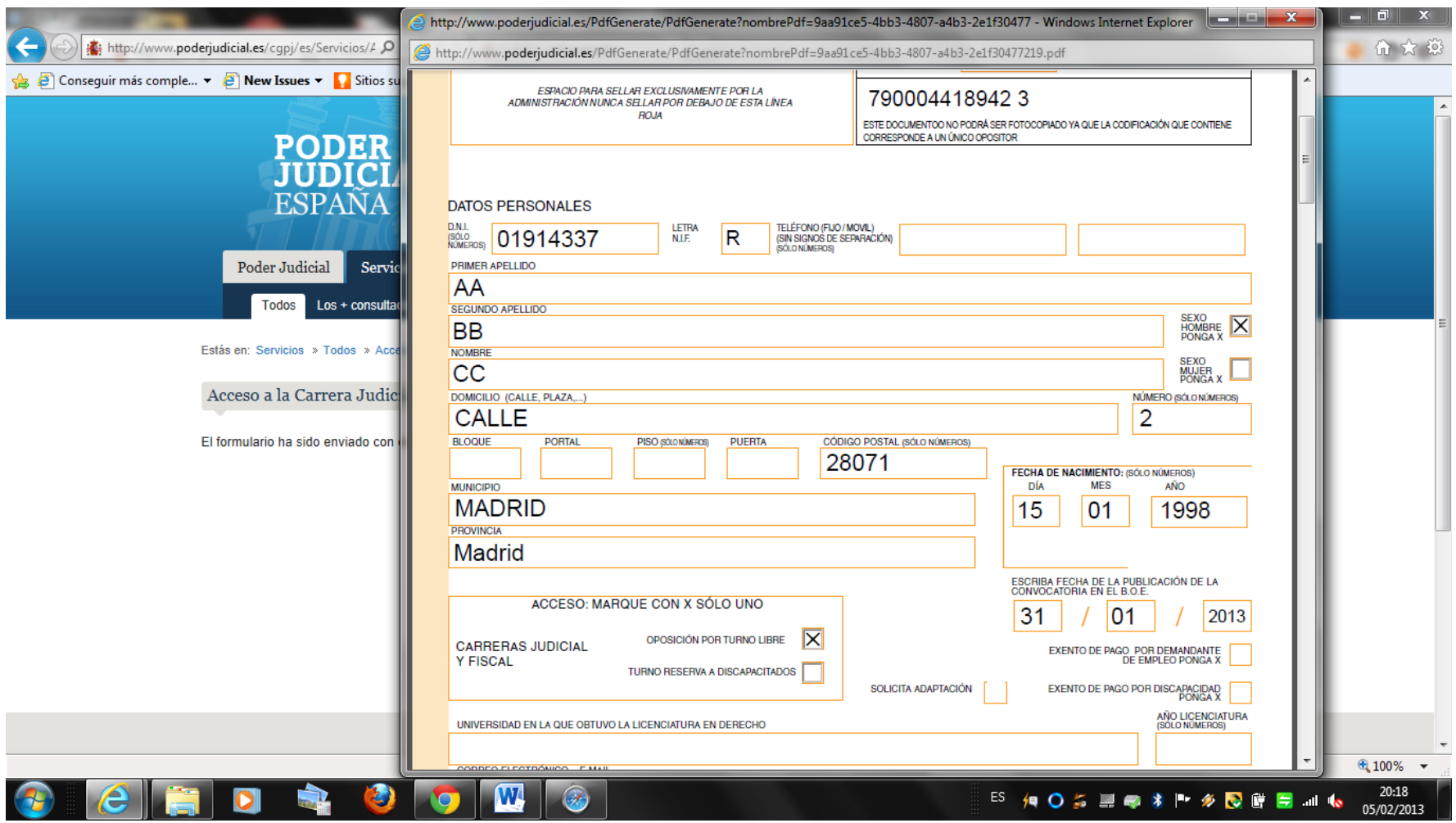

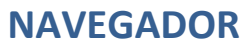

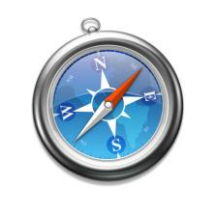

**SAFARI**

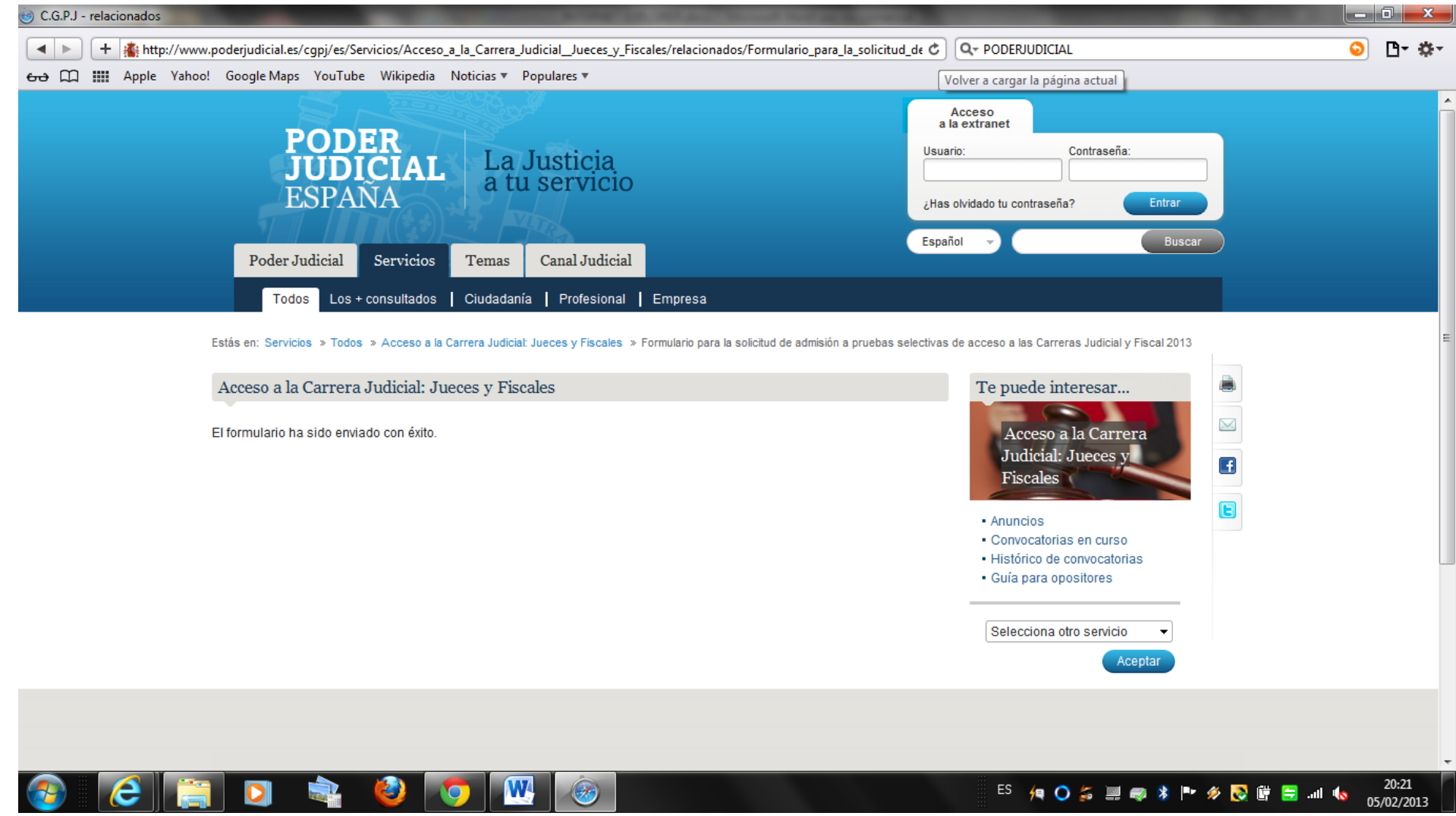

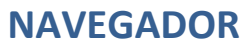

**SAFARI**

## **DESBLOQUEAR VENTANAS EMERGENTES**

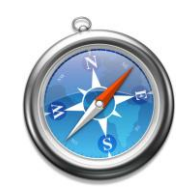

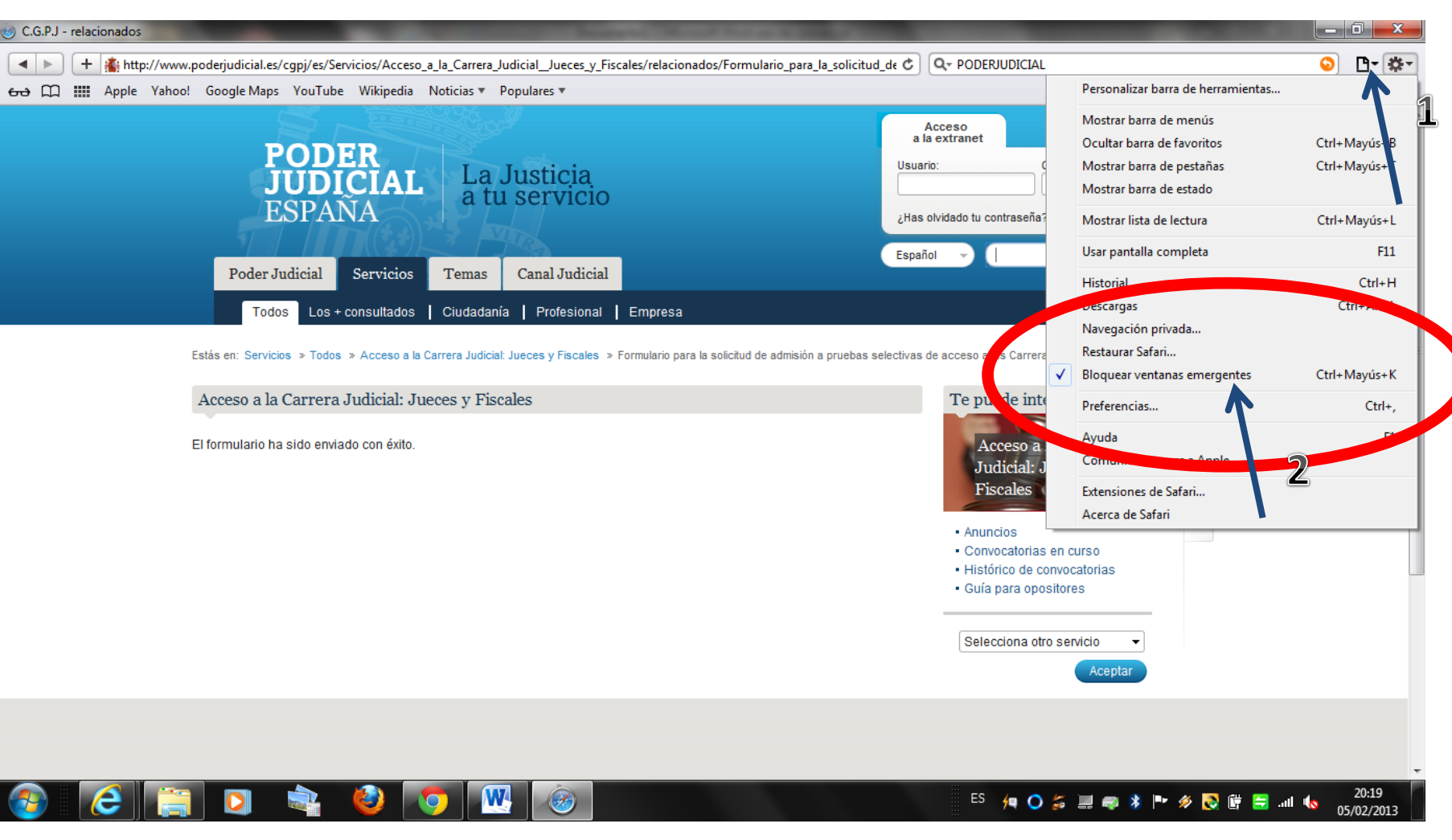

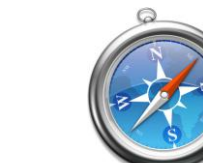

 $\begin{array}{c|c|c|c|c} \hline \multicolumn{1}{c|}{\mathbf{m}} & \multicolumn{1}{c|}{\mathbf{X}} \\ \hline \end{array}$ ◎ 日· ※-

**NAVEGADOR**

**SAFARI**

#### **DESBLOQUEAR VENTANAS EMERGENTES**

C.G.P.J - relacionados

60 M III Apple Vahoo! Google!

 $\boldsymbol{\epsilon}$ 

 $\bullet$ 

鬼

D

 $\sqrt{M}$ 

**IO** 

 $\circledcirc$ 

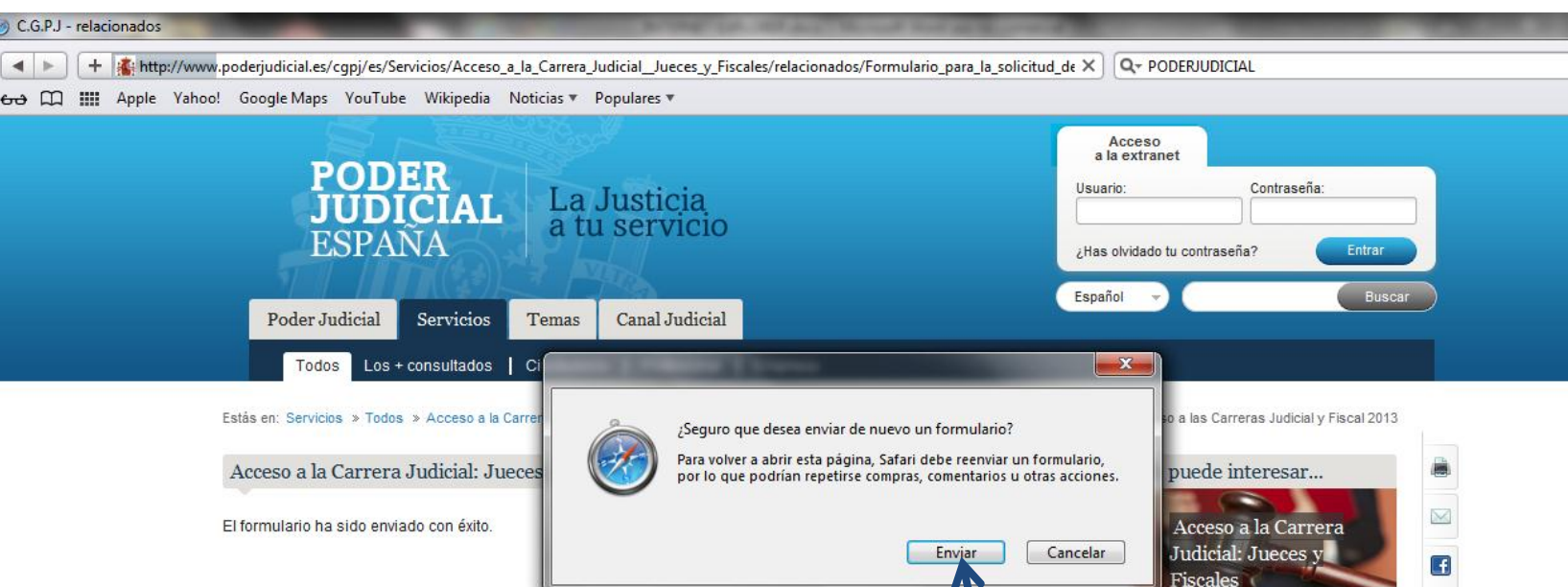

Pod Estás en: Se Acceso El formular - Anuncios · Convocatorias en curso · Histórico de convocatorias · Guía para opositores Selecciona otro servicio  $\cdot$ Aceptar

#### $20:22$ 05/02/2013

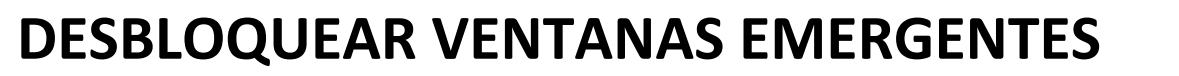

**NAVEGADOR**

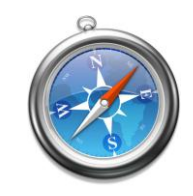

**SAFARI**

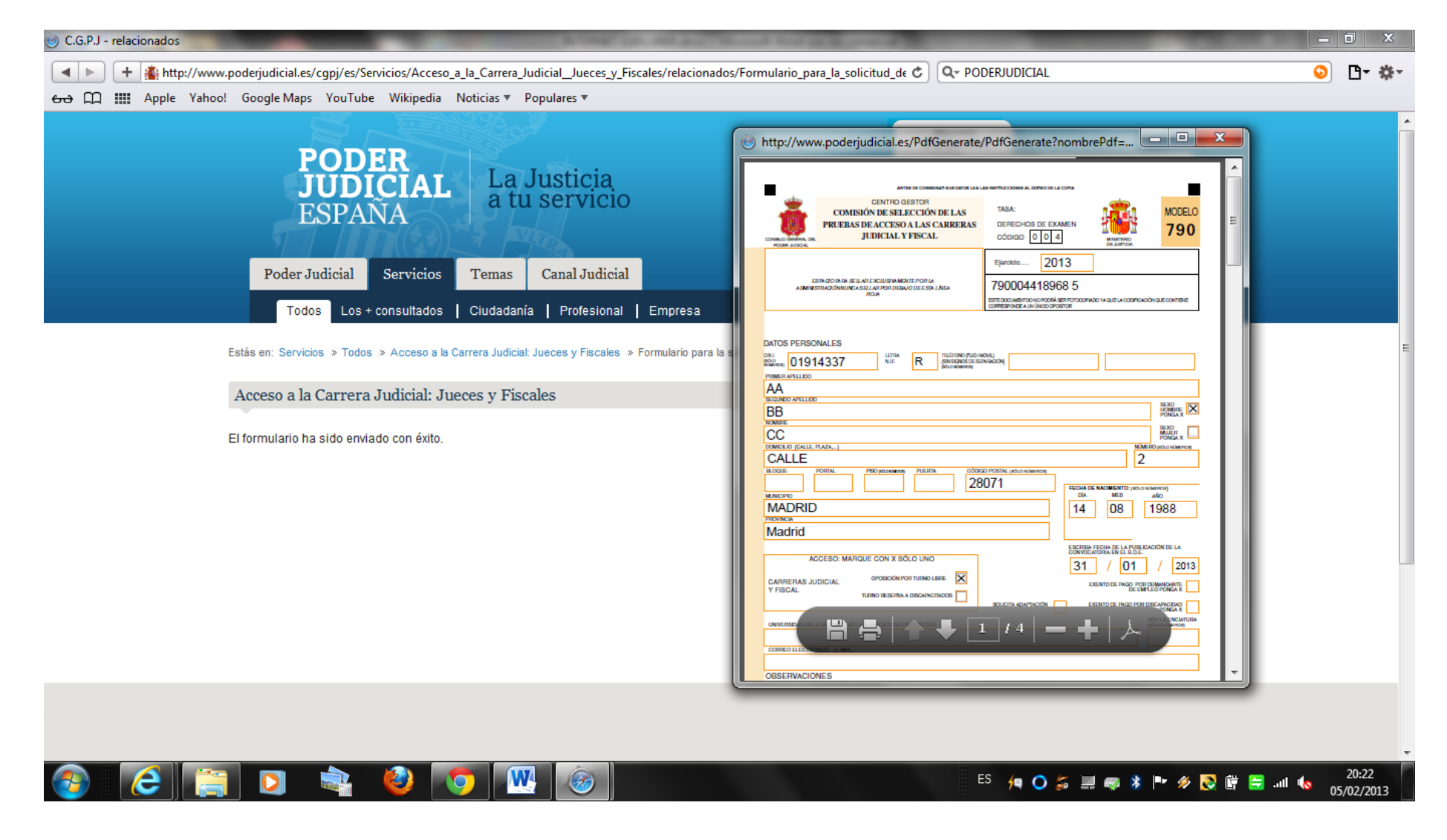

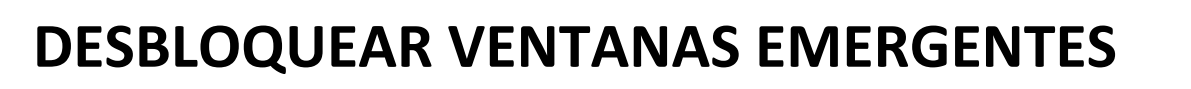

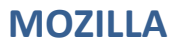

**FIREFOX**

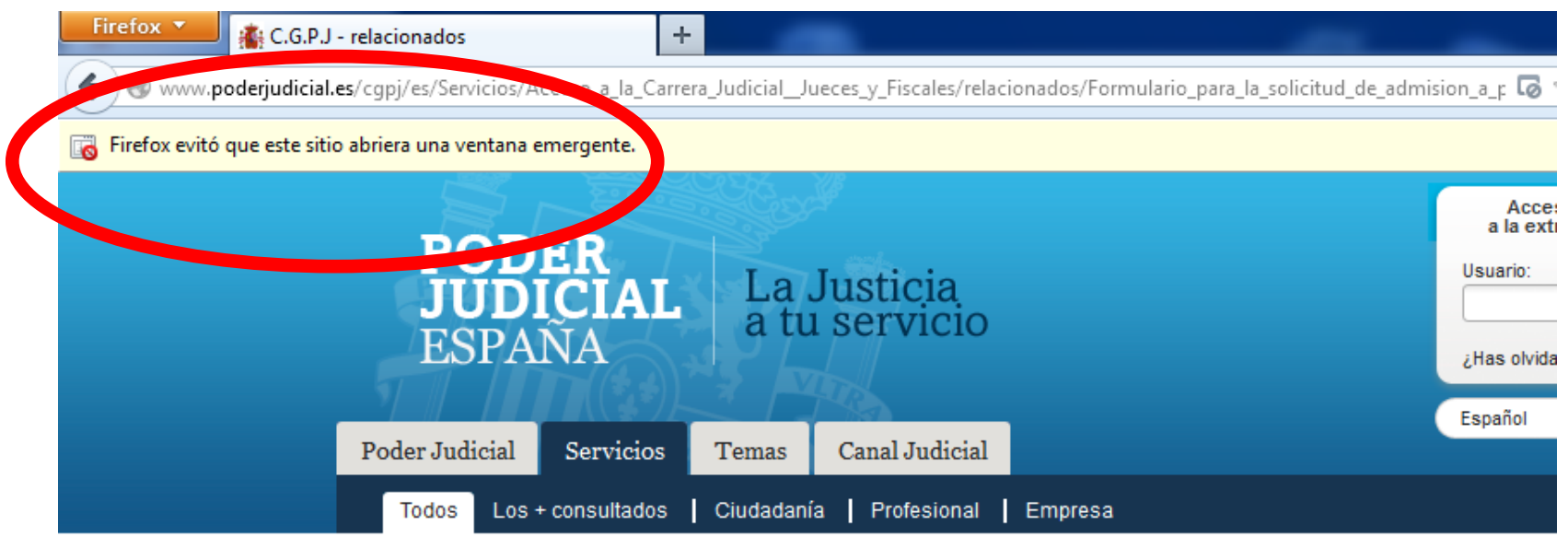

Estás en: Servicios » Todos » Acceso a la Carrera Judicial: Jueces y Fiscales » Formulario para la solicitud de admisión a pruebas selectivas de ac

Acceso a la Carrera Judicial: Jueces y Fiscales

El formulario ha sido enviado con éxito.

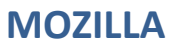

**FIREFOX**

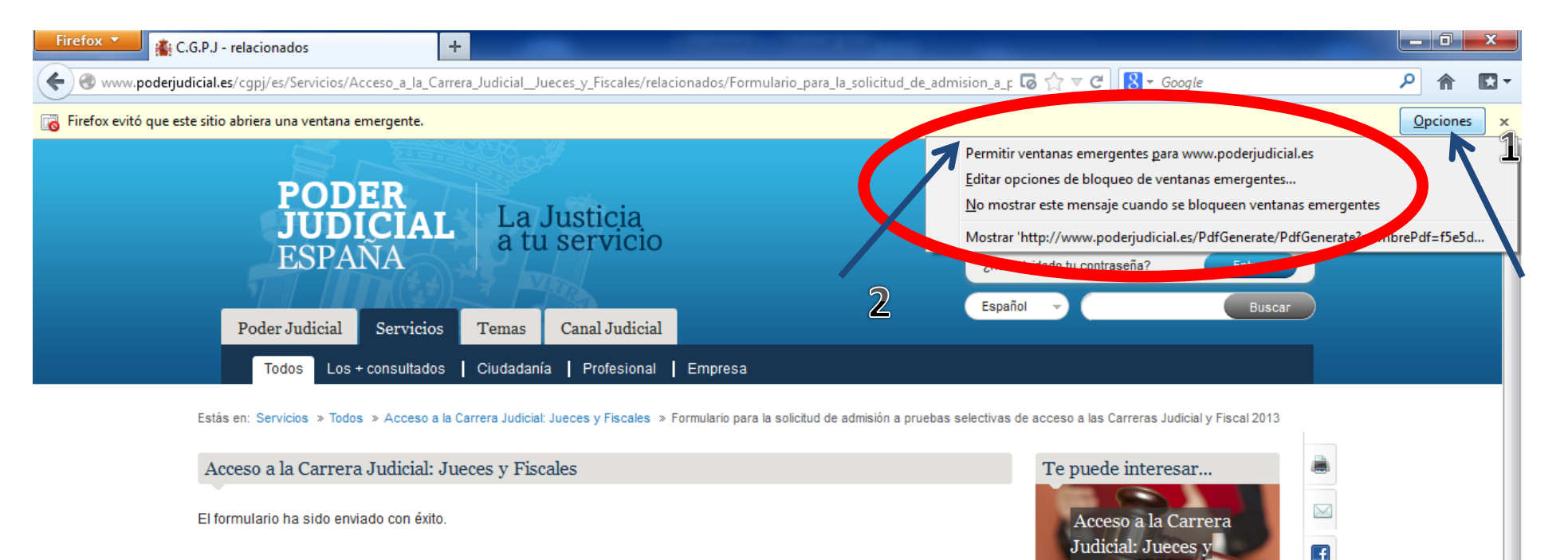

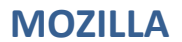

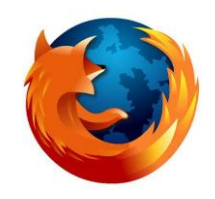

**FIREFOX**

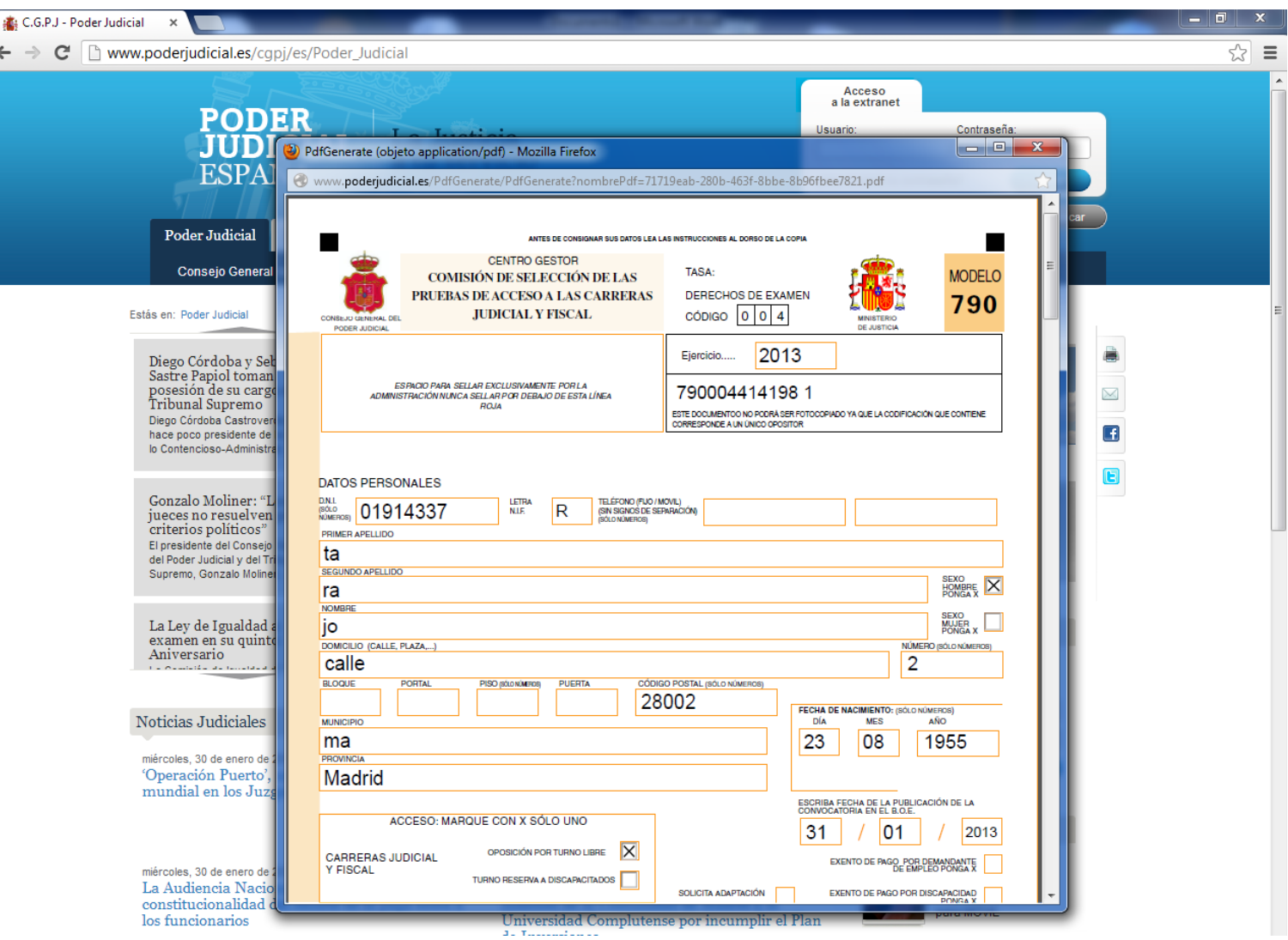

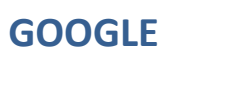

**CHROME**

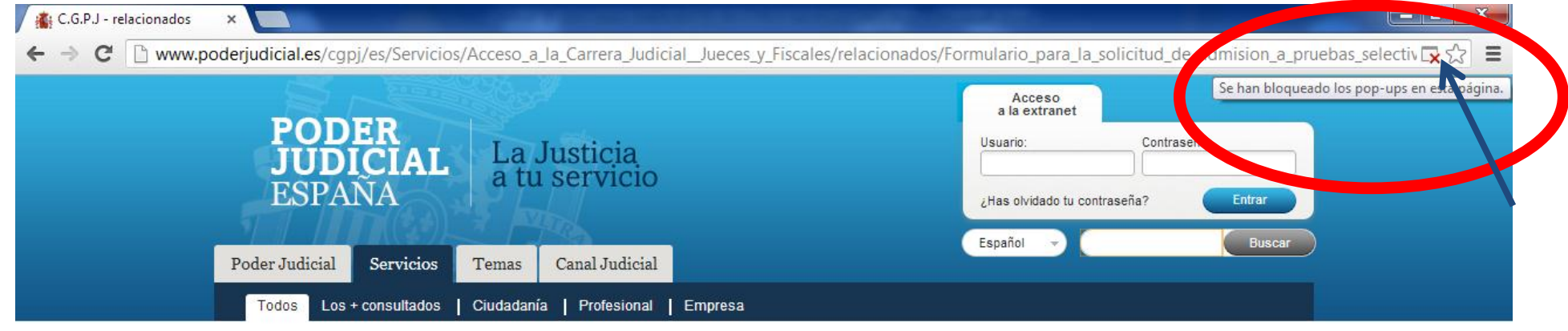

Estás en: Servicios » Todos » Acceso a la Carrera Judicial: Jueces y Fiscales » Formulario para la solicitud de admisión a pruebas selectivas de acceso a las Carreras Judicial y Fiscal 2013

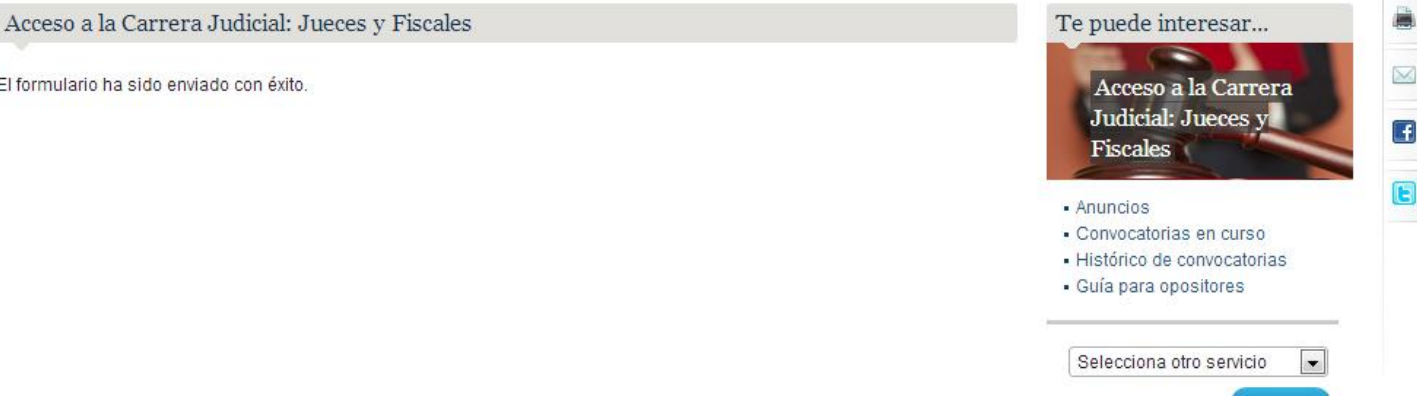

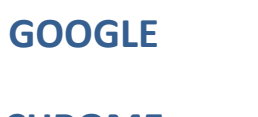

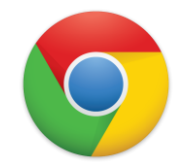

**CHROME**

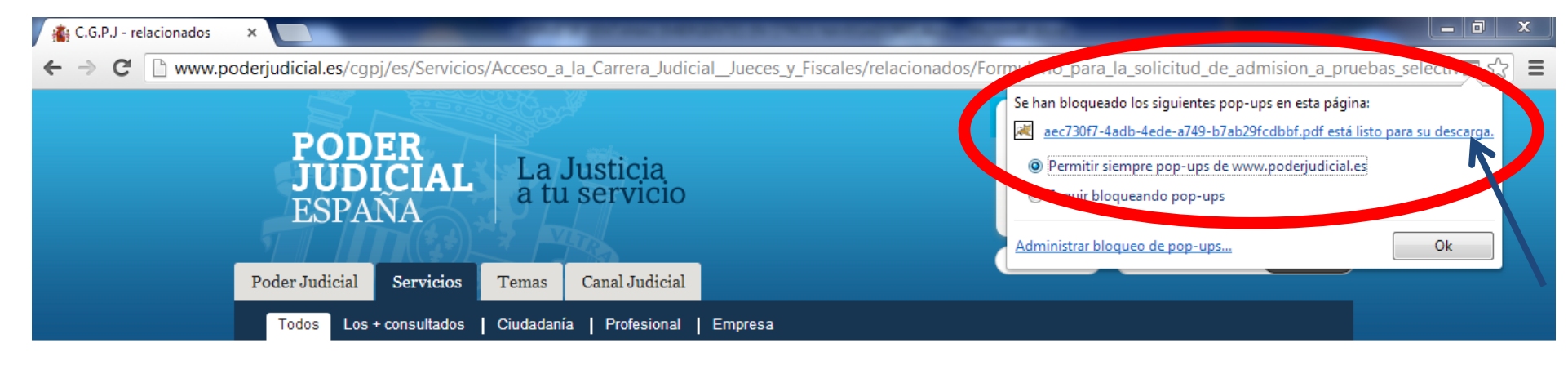

Estás en: Servicios » Todos » Acceso a la Carrera Judicial: Jueces y Fiscales » Formulario para la solicitud de admisión a pruebas selectivas de acceso a las Carreras Judicial y Fiscal 2013

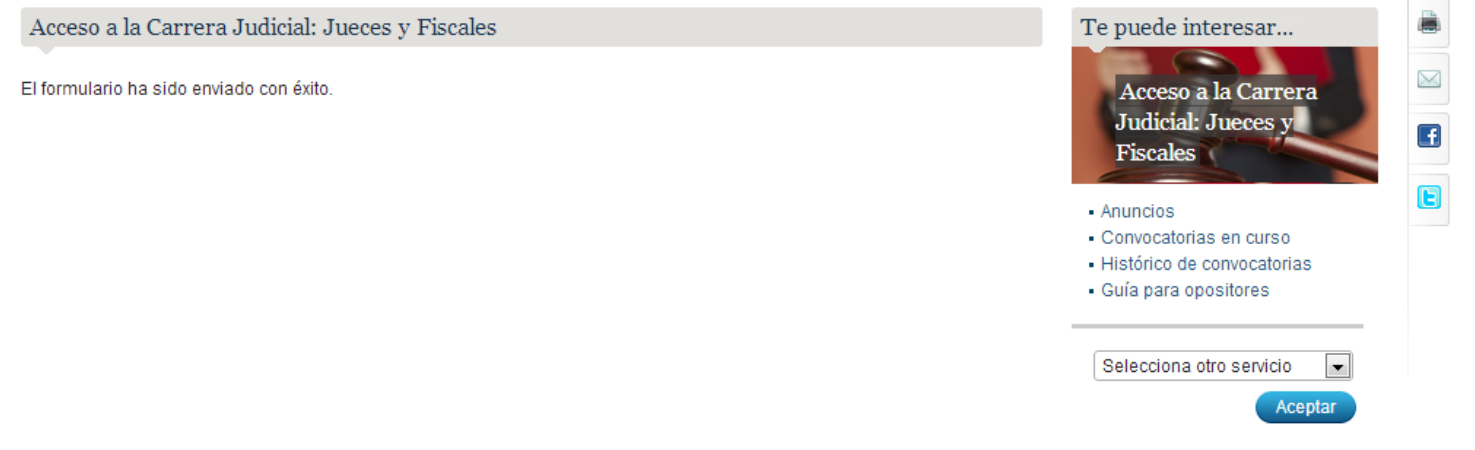

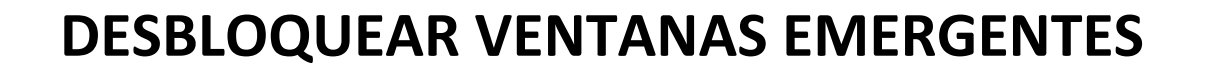

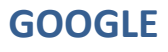

#### **CHROME**

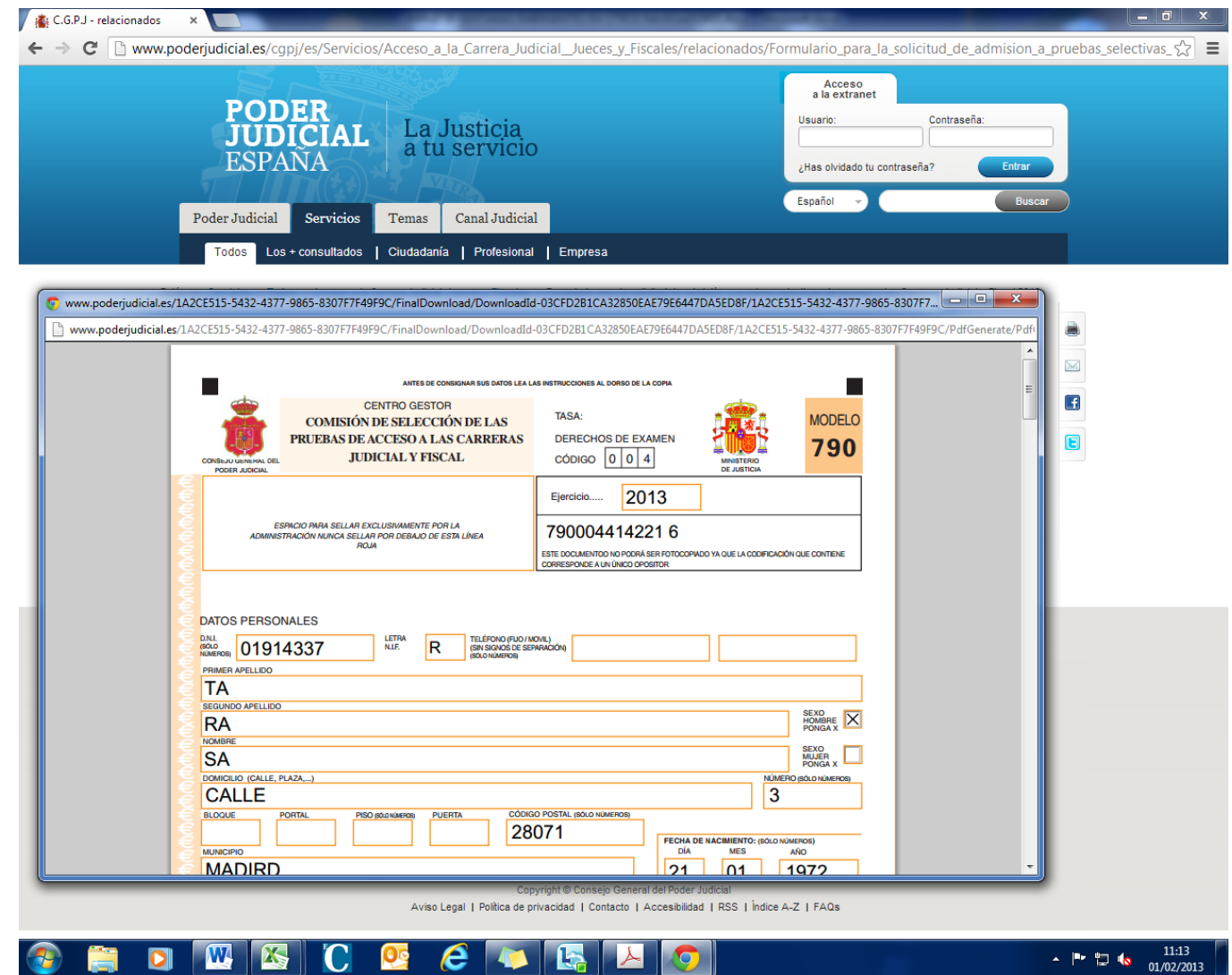